# **Budowa i elementy zestawu komputerowego**

W skład **minimalnego** (podstawowego) zestawu komputerowego wchodzą:

- jednostka centralna,
- mysz,
- klawiatura,
- monitor,

Wyróżniamy urządzenia (peryferyjne) wejścia i wyjścia:

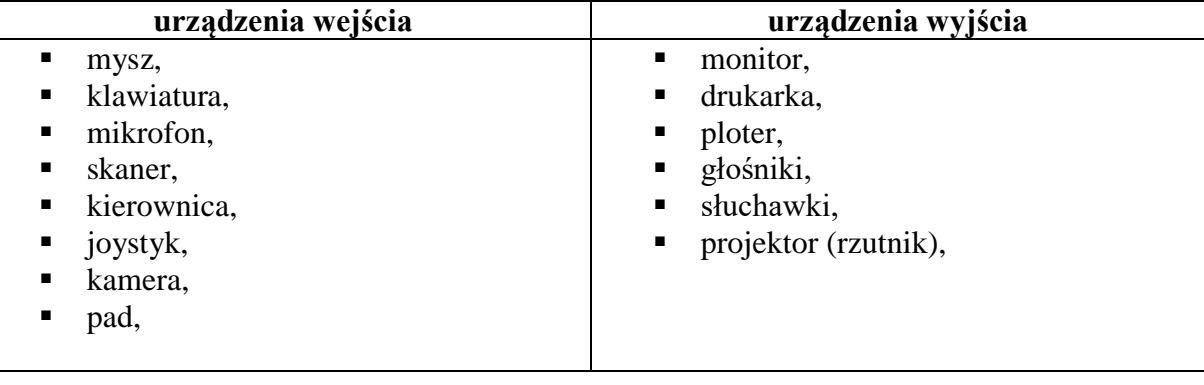

## **Budowa jednostki centralnej:**

- płyta główna (MOBO) szkielet komputera,
- procesor  $(CPU)$  serce komputera,
- pamięć RAM,
- karty rozszerzeń: graficzna (GPU), muzyczna, sieciowa, TV,
- dysk twardy (HDD/SSD),
- napęd (nagrywarka) CD/DVD lub Blu-Ray,
- zasilacz (PSU).

**System operacyjny** – oprogramowanie, które zarządza [sprzętem](http://pl.wikipedia.org/wiki/Hardware) oraz [aplikacjami](http://pl.wikipedia.org/wiki/Aplikacja_(informatyka)) komputera. np. [Microsoft Windows,](http://pl.wikipedia.org/wiki/Microsoft_Windows) [MacOS,](http://pl.wikipedia.org/wiki/Mac_OS) LI[NUX](http://pl.wikipedia.org/wiki/Unix).

### **[Microsoft Windows](http://pl.wikipedia.org/wiki/Microsoft_Windows) zawiera:**

- Paint
- Kalkulator,
- Notatnik.

### **[Microsoft Office](http://pl.wikipedia.org/wiki/Microsoft_Windows) zawiera:**

- Microsoft Word edytor tekstu program/aplikacja, w której piszemy i edytujemy tekst,
- Microsoft Excel arkusz kalkulacyjny program/aplikacja, w którym liczymy i przedstawiamy dane na diagramach, wykresach,
- Microsoft PowerPoint program/aplikacja, w którym tworzymy prezentację multimedialną.

### **Edytory tekstu:**

- Microsoft Word,
- Notatnik,
- WordPad.

## **Edytory grafiki:**

- Paint,
- $\bullet$  Gimp,
- Corel Draw,
- Photoshop, ...

# *Organizacja danych na dysku*

**Plik –** to zbiór danych który ma nazwę i jest przechowywany na dysku,

**Folder –** miejsce przechowywania plików.

**Rozszerzenie –** pomaga określić rodzaj (typ) pliku. Jego długość wynosi zazwyczaj 3 znaki.

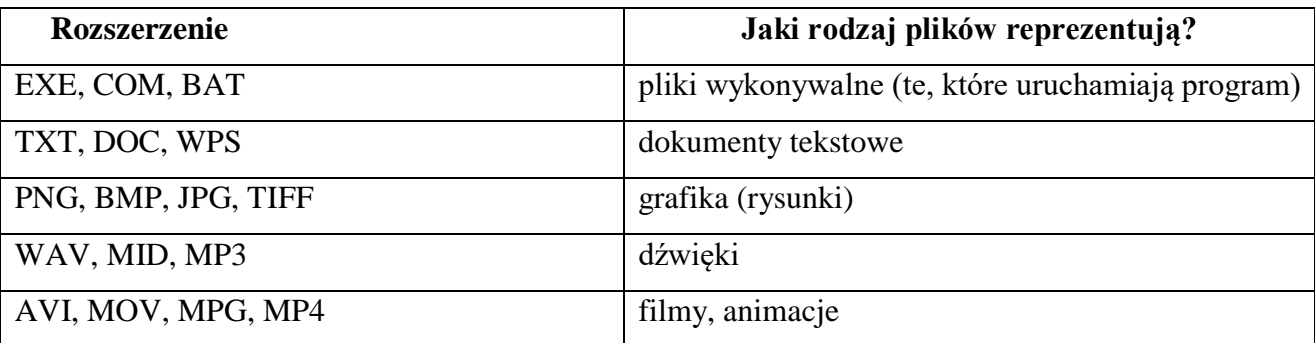

# *Jednostki informacji*

**1 bit (b)**

**1 bajt (B)** = **8 bitów (b)**

- **1 Kilobajt (KB)** = 1024 bajty = 8192 bity
- **1 Megabajt (MB)** = 1024 KB = 1048576 bajtów
- **1 Gigabajt (GB)** = 1024 MB = 1048576 KB
- **1 Terabajt (TB)** = 1024 GB = 1048576 MB

## *Nośniki danych*

**Nośnik danych** – przedmiot, na którym możliwe jest zapisanie informacji i z którego możliwe jest późniejsze odczytanie tej informacji np.

- Płyta [CD,](http://pl.wikipedia.org/wiki/P%C5%82yta_kompaktowa) [CD-R,](http://pl.wikipedia.org/wiki/CD-R) [CD-RW,](http://pl.wikipedia.org/wiki/CD-RW) DVD, Blu-Ray
- [Pamięć Flash](http://pl.wikipedia.org/wiki/Pami%C4%99%C4%87_Flash) (Pendrive)
- Dyskietka
- [Dysk twardy](http://pl.wikipedia.org/wiki/Dysk_twardy) (zewnętrzy, wewnętrzy)

## *Skróty klawiszowe*

**Ctrl + A** – zaznacz wszystko

**Ctrl + C** – kopiuj

**Ctrl + V** – wklej

**Ctrl + P** – drukuj